## "IS THIS THING ON?"

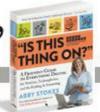

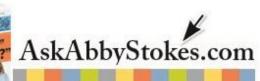

## **Keyboard Shortcuts**

## Mac

Command and + (zoom in to enlarge)

Command and A (select all)

Command and B (bold)

Command and C (copy)

Command and down arrow (bottom)

Command and F (find)

Command and F3 (show Desktop)

Command and G (find next)

Command and I (italic font)

Command and M (minimize)

Command and N (new document or window)

Command and O (open file)

Command and P (print)

Command and Q (quit)

Command and S (save)

Command and Shift + 3 (capture the screen)

Command and U (underline)

Command and up arrow (top)

Command and V (paste)

Command and X (cut)

Command and Z (undo)

Option and F1 (open display options)

Option and F10 (open sound options)

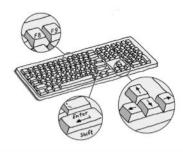

## PC

ALT and F4 (close the active item, or

quit the active program)

ALT and Tab (switch between the open

items)

CTRL and A (select all)

CTRL and C (copy)

CTRL and Down Arrow (move the

insertion point to the beginning of the

next paragraph)

CTRL and ESC (display the Start menu)

CTRL and Left Arrow (move the

insertion point to the beginning of the

previous word)

CTRL and Right Arrow (move the

insertion point to the beginning of the

next word)

CTRL and Up Arrow (move the insertion

point to the beginning of the previous

paragraph)

CTRL and V (paste)

CTRL and X (cut)

CTRL and Z (undo)

F2 key (rename the selected item)

F3 key (search for a file or a folder)

F10 key (activate the Menu Bar in the

active program)

Windows Logo (display or hide the Start

menu)

Windows Logo and D (display the

Desktop)

Windows Logo and F (search for a file

or a folder)